# **Influência dos Modelos de Linhas no Perfil de Tensão de Alimentadores Primários Ativos de Distribuição de Energia Elétrica**

# **Pedro Fellipe Lima Brandão, Ângelo Marcílio Marques dos Santos, Hugo de Magalhães Moura e Juan Carlos Peqqueña Suni**

*Engenharia Elétrica, Campus Sobral, Universidade Federal do Ceará,*

*CE-Brasil , (e-mail: pedrofelipe5249@gmail.com, angelomarcilio@alu.ufc.br[, hugomagalhaes264@gmail.com](mailto:hugomagalhaes264@gmail.com) e jcarlosps@ufc.br)*

**Abstract:** The growing demand for traditional mathematics through electrical quality and the change of generated electrical systems to smart grids, the development of computer systems, which is possible from the modeling of distribution systems. In the present work, a study and analysis of the influence of line models on the voltage profile of primary electrical energy distribution feeders is carried out. The mathematical modeling of the IEEE 13 primary feeder was made in Matlab®/Simulink® software as the original and a modification to active grid with the insertion of a wind turbine as distributed generation, being the primary implementation and the primary implementation of the distributed distribution line models and concentrated. The results obtained allowed the validity of the models, and the comparative analysis in the test profiles regarding accuracy and computational performance.

**Resumo:** A crescente demanda pelo fornecimento de energia elétrica de qualidade, aliada às tendências da geração distribuída e mudança dos sistemas elétricos tradicionais para redes inteligentes, requerem o desenvolvimento de testes e simulações computacionais, o que é possível através da modelagem matemática dos sistemas de distribuição. No presente trabalho é realizado um estudo e análise da influência dos modelos de linhas no perfil de tensão de alimentadores primários de distribuição de energia elétrica. A modelagem matemática do alimentador primário de 13 nós do IEEE foi implementada no software Matlab®/Simulink® como rede passiva original e uma modificação para rede ativa com a inserção de um aerogerador como geração distribuída, abrangendo a implementação e simulação dos modelos de linha de parâmetros distribuídos e concentrados. Os resultados obtidos possibilitam a validação dos modelos e a análise comparativa nos perfis de tensão quanto a acurácia e desempenho computacional.

*Keywords*: Electric power distribution system; Voltage profile; Transmission line models; Distributed generation; Wind turbine; IEEE 13 node test feeder.

*Palavras-chaves*: Sistemas de distribuição de energia elétrica; Perfil de tensão; Modelos de linha de transmissão; Geração distribuída; Turbina eólica; Alimentador teste de 13 nós do IEEE.

## 1. INTRODUÇÃO

Os meios de transmissão de energia elétrica são de extrema importância para a vida humana, uma vez que a eletricidade se faz necessária em todas as esferas da sociedade. Os sistemas elétricos de potência são responsáveis por gerar, transmitir e distribuir a energia elétrica para todos os seus usuários. Mas para que a eletricidade gerada nas usinas seja entregue ao consumidor final, é preciso que ela seja transmitida por diferentes linhas, com distintos tamanhos e características. As transmissões de energia elétrica nestas linhas apresentam pequenas perdas, que faz com que os valores de tensão na geração não sejam iguais ao que é distribuído aos clientes. Essas reduções dependem de alguns fatores, como distância e impedância em cada trecho. Um método comum de aumentar os níveis de tensão em pontos mais distantes do alimentador da rede de distribuição é utilizar banco de capacitores (BC) que irão elevar o fator de potência (Kagan, 2010).

Além disso, a crescente demanda do consumo de energia resultou na busca por fontes de energia alternativas, e que possam ser implementadas próximas ao consumidor final, sem a necessidade de percorrer grandes distâncias. Essa forma de

suprimento energético é denominada de geração distribuída (GD) (Kagan, 2010).

Este trabalho tem como objetivo principal analisar o impacto dos parâmetros e modelos de linha nos perfis de tensão de um sistema de distribuição de energia elétrica, usando como base o sistema de 13 nós do IEEE (IEEE, 2017). A análise também irá englobar o impacto de uma GD baseada em uma turbina eólica no sistema. Os circuitos serão montados e analisados a partir de simulações realizadas através do ambiente de simulação matemática do Simulink®, que se trata de uma ferramenta para modelagem, simulação e análise de sistemas dinâmicos que está presente no software Matlab®. A seguir será discutido o aumento de tensão ocasionado pela inclusão de banco de capacitores no sistema (1.1), o conceito de geração distribuída e o tipo utilizado neste trabalho (1.2), algumas informações sobre o circuito de 13 nós do IEEE usado como base para os estudos deste trabalho (1.3) e conceitos sobre os modelos de linha com parâmetros distribuídos e concentrados (1.4).

*1.1 Aumento de tensão ocasionado pelo banco de capacitores*

O intuito da correção do fator de potência é especificar a potência reativa necessária para elevar o fator de potência, em que se evita a ocorrência de cobrança pela concessionária dos valores excedentes de demanda reativa e de consumo reativo e assim obter os benefícios decorrentes da redução das perdas e efeito das cargas harmônicas. Há, ainda, o aumento da capacidade e a melhoria do perfil de tensão da rede elétrica, visto que o reativo se encontrará mais próximo à carga sem necessidade de percorrer grandes distâncias através das linhas do alimentador até o ponto onde foi conectado (Szuvovivski, 2008).

O banco de capacitores não varia sua impedância e a elevação de tensão causada pela sua instalação é dada como:

$$
\Delta V_{cap} = \frac{Q_c + X_t}{V_n} \tag{1}
$$

Onde  $0c$  é a potência total do banco de capacitores, em KVAr,  $X_t$  é a reatância total entre o alimentador e o ponto onde o BC foi instalado, em  $\Omega$ , e  $V_n$  é a tensão nominal do circuito em kV.

## *1.2 Geração distribuída*

Segundo o INEE (Instituto Nacional de Eficiência Energética), ela é designada como a geração elétrica realizada junto ou próxima do(s) consumidor(es) independente da potência, tecnologia e fonte de energia. As tecnologias de GD têm evoluído para incluir potências cada vez menores, e inclui: cogeradores, geradores que usam como fonte de energia resíduos combustíveis de processo, geradores de emergência, painéis fotovoltaicos, pequenas centrais hidrelétricas - PCH's, e outros (INEE, 2002).

Além disso, a definição de geração distribuída é feita pelo Artigo 14 do Decreto-Lei n.º 5.163 de 2004 e estabelece que é considerado geração distribuída a produção de energia elétrica proveniente de agentes concessionários, permissionários ou autorizados, conectados diretamente no sistema elétrico de distribuição do comprador, exceto aquela proveniente de: hidrelétricas com capacidade instalada superior a 30 MW; e termelétrico, inclusive de cogeração, com eficiência energética inferior a 75 %.

Os aerogeradores representam um bom exemplo de bloco de GD, sendo capazes converter a potência mecânica gerada pelo vento em potência elétrica através de geradores. Os modelos mais comuns de unidades eólicas são os tipos A e B com velocidade fixa e o C e D que possuem velocidade variável e dominam o mercado internacional atualmente (Ackermann, 2005). A turbina eólica do tipo C é caracterizada pelo uso de um gerador de indução duplamente alimentado (DFIG, do inglês *doubly-fed induction generator).*

## *1.3 Sistema de 13 nós do IEEE*

O sistema base IEEE de 13 nós consiste em um alimentador que abastece um circuito radial desequilibrado, cujo desequilíbrio se dá pela existência de linhas assimétricas (aéreas e subterrâneas) e ramais monofásicos, bifásicos e

trifásicos. A figura 1, disponibilizada pelo IEEE, apresenta o diagrama unifilar deste sistema.

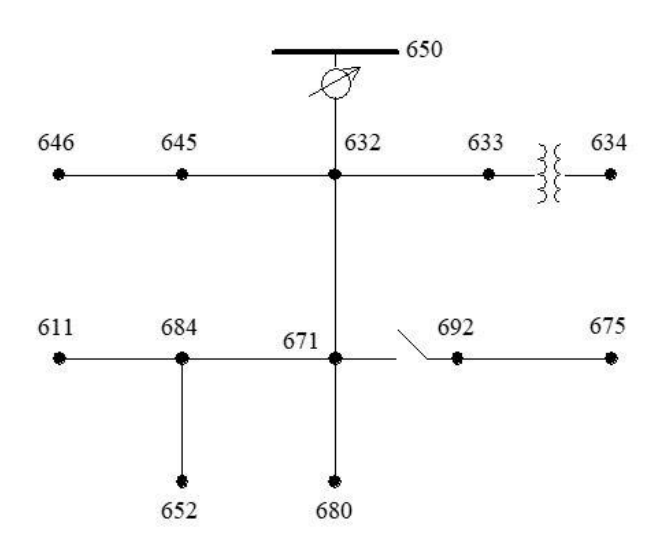

Fig. 1 Diagrama unifilar do sistema de 13 nós do IEEE.

Algumas de suas principais características são: Alimentação feita por um transformador de 5000 kVA, conectado ao secundário através de ligação delta-estrela aterrado, e com tensão de 115 kV (delta) no primário e 4,16 kV no secundário (estrela aterrado); tensão da rede primária é de 4,16 kV e secundária de 480 V (nó 634); demanda total do sistema é de aproximadamente 4 MVA; o modelo das linhas é de linha curta, visto que o trecho de maior comprimento é de 609,6 metros.

#### *1.4 Modelos de linha de transmissão com impedâncias de linha com parâmetros distribuídos e concentrados*

Um dos fatores que é importante para diferenciar as linhas de transmissão é a definição de parâmetros distribuídos e de parâmetros concentrados. Aqueles sistemas com impedâncias de linha a parâmetros distribuídos pressupõem que se trata de um circuito de comprimento finito, no qual qualquer elemento constituinte, por menor que seja, origina uma variação de tensão no sentido longitudinal e uma derivação de corrente no sentido transversal. Circuitos de parâmetros concentrados, por sua vez, representam valores totais de impedâncias e originam uma variação de tensão no sentido longitudinal e uma derivação de corrente no sentido transversal somente entre os nós terminais da LT em análise (Pinto, 2014).

Desta forma, parâmetros distribuídos correspondem a valores infinitesimais de impedância e parâmetros concentrados correspondem a valores totais. A figura 2 de (Vasconcelos, 2017) mostra o diagrama de duas linhas de transmissão com os parâmetros de linha citados.

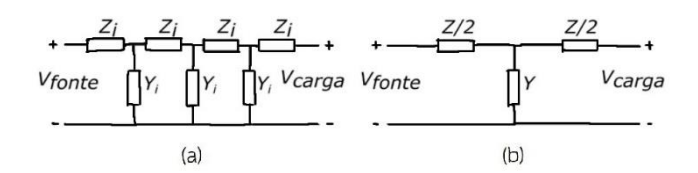

Fig. 2 (a) Circuito de parâmetros distribuídos e (b) circuito de parâmetros concentrados.

Nos casos de estudos com parâmetros distribuídos, considerase o comprimento das linhas, dado pela letra  $l$ , e as nomenclaturas são dadas como: a impedância em série por fase, por unidade de comprimento é dada pela letra minúscula ; e a admitância em derivação (ou *shunt*, do inglês) por fase ao neutro por unidade de comprimento é dado pela letra  $\boldsymbol{\gamma}$ . Nos estudos com parâmetros concentrados, as nomenclaturas básicas são: a impedância total em série por fase é dada pela letra maiúscula  $\mathbf{Z}$ , sendo  $\mathbf{Z} = \mathbf{Z} \cdot \mathbf{l}$ ; e a admitância total em derivação por fase ao neutro é dada pela letra  $\gamma$ , sendo  $\nu = z$ . (Vasconcelos, 2019).

No modelo de parâmetros distribuídos, cada elemento do circuito é infinitesimalmente pequeno e os elementos de conexão dos fios não são considerados condutores perfeitos. Já no modelo de parâmetros concentrados, este assume corrente não uniforme ao longo de cada ramo e tensão não uniforme ao longo de cada fio. O modelo distribuído é utilizado quando o comprimento de onda se torna comparável às dimensões físicas do circuito, tornando o modelo concentrado impreciso. Isso ocorre em altas frequências, nas quais o comprimento de onda é muito curto ou em linhas de transmissão de baixa frequência, mas muito longas, como linhas de energia aéreas (Pinto, 2014). Desta forma, o modelo com parâmetros distribuídos considera mais detalhes matemáticos em sua modelagem, mas em contrapartida apresenta cálculos mais complexos e que representam um maior tempo computacional para sua solução.

Para que seja feita a conversão de parâmetros distribuídos para concentrados, podem ser utilizados alguns métodos. Neste trabalho foram utilizadas as equações de Carson e o método de redução de Kron, para que seja feita a transformação da matriz impedância e da susceptância em matrizes de impedância e susceptância de sequência positiva e sequência zero (Kersting, 1995). No caso da matriz impedância definida por:

$$
Z_{abc} = \begin{pmatrix} Z_{aa} & Z_{ab} & Z_{ac} \\ Z_{ba} & Z_{bb} & Z_{bc} \\ Z_{ca} & Z_{cb} & Z_{cc} \end{pmatrix} \tag{2}
$$

A impedância própria e impedância mútua são dados respectivamente como:

$$
Z_5 = \frac{Z_{aa} + Z_{bb} + Z_{cc}}{3} \tag{3}
$$

$$
Z_m = \frac{Z_{ab} + Z_{bc} + Z_{ca}}{3} = \frac{Z_{ac} + Z_{ba} + Z_{cb}}{3}
$$
(4)

Dessa forma, a matriz impedância transformada seria:

$$
Z_{abc} = \begin{pmatrix} Z_s & Z_m & Z_m \\ Z_m & Z_s & Z_m \\ Z_m & Z_m & Z_s \end{pmatrix}
$$
 (5)

A impedância de sequência positiva e a impedância de sequência zero seriam:

$$
Z_{00} = Z_s + 2Z_m \tag{6}
$$

$$
Z_{11} = Z_{22} = Z_s - Z_m \tag{7}
$$

#### 2. METODOLOGIA

A metodologia deste trabalho consistiu em utilizar o sistema do alimentador de 13 nós do IEEE no ambiente de simulação matemática do Simulink® baseado nos dados obtidos em um relatório com resultados de um teste de fluxo de potência deste alimentador realizado e disponibilizado pelo próprio instituto. Este relatório apresenta alguns dos principais parâmetros do sistema como impedâncias, comprimento das linhas, cargas, fluxo de potência e localização das barras. O circuito montado no software servirá como base para a análise do impacto nas tensões de cada uma das barras causado pela mudança no modelo dos parâmetros das impedâncias da linha de transmissão, além de testes envolvendo a adição de um bloco de geração distribuída baseado em um aerogerador tipo C com gerador de indução duplamente alimentado.

#### *3.1 Sistema base com modelo de impedâncias de linha com parâmetros distribuídos*

O circuito usado como base para os estudos foi o sistema de 13 nós do IEEE implementado no Simulink® utilizando impedâncias de linha com parâmetros distribuídos. Os dados do relatório a respeito do circuito original foram usados para definir os principais valores e componentes do circuito elaborado no software, e os resultados do fluxo de potência serviram como referência para a validação dos sistemas simulado. Aquele circuito com modelo de linha com parâmetros distribuídos é denotado como sistema base 1, enquanto o que usa impedâncias de linha com parâmetros concentrados foi denominado sistema base 2.

A figura 1 mostra o diagrama do circuito de 13 nós original. Para ambos os sistemas base, foi feita uma adaptação em relação ao circuito original que consistiu em substituir a barra 650 e o transformador regulador entre as barras 650 e 632 por um barramento infinito, que fornece tensão e frequência constantes com o intuito de analisar melhor o impacto da GD e do banco de capacitores no circuito sem a interferência do regulador.

As cargas do sistema são a combinação RLC em série que possuem potência, impedância e corrente constantes. Um detalhe importante a ser mencionado é que o sistema de 13 nós original utiliza bancos de capacitores nas barras 611 e 675 para melhorar os perfis de tensão do circuito.

O transformador entre as barras 633 e 634 se trata de um trafo abaixador de 500 kVA de potência. A conexão adotada para o enrolamento primário e também para o secundário foi estrelaaterrado (Yg), onde o neutro aterrado serve para evitar que o sistema desequilibrado apresente elevados níveis de distorção (PINTO, 2014).

Para um fluxo de potência desbalanceado, como o circuito que está sendo analisado, é possível computar a tensão individual e o fluxo PQ para cada fase, onde P é a potência ativa e Q a potência reativa, além de ser possível obter a magnitude e o ângulo das tensões. Os seus parâmetros são utilizados apenas para inicialização do modelo e não têm impacto no desempenho da simulação. O Simulink® possui uma ferramenta capaz de calcular o fluxo de potência em regime estacionário nos sistemas simulados. Para este cálculo, foi utilizado o método de Newton-Raphson para fornecer uma solução de convergência robusta e rápida, além de oferecer a maioria das funcionalidades de outros softwares de fluxo de carga disponíveis no setor de concessionárias de energia (Schincariol, 2019).

Como neste trabalho o foco principal é apenas na variação da magnitude das tensões no regime estacionário, foi utilizado o modo fasorial que resolve os conjuntos de equações algébricas presentes na simulação calculando as tensão e correntes através de fasores em uma determinada frequência, que neste caso foi 60 Hz.

O sistema base montado no software e fundamentado no sistema de 13 barras do IEEE com impedâncias de linha com parâmetros distribuídos, denotado como sistema base 1, é visto na figura 3.

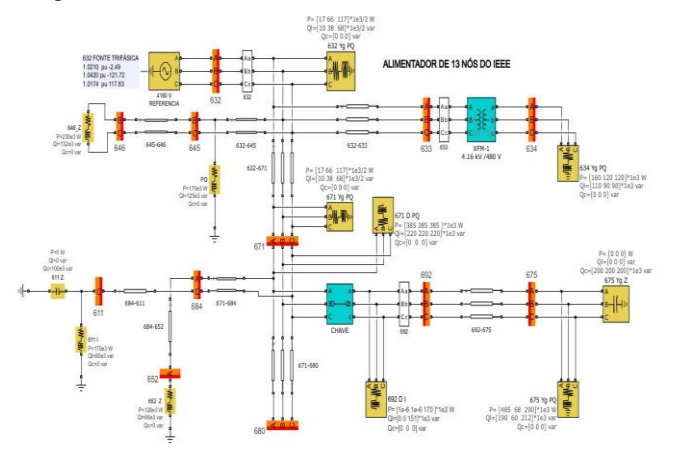

Fig. 3 Sistema base 1 com parâmetros distribuídos.

## *3.2 Sistema com modelo de impedâncias de linha com parâmetros concentrados*

A partir do circuito base, os blocos de impedância de linha com parâmetros concentrados foram substituídos por outros que implementam um modelo de linha de transmissão trifásica balanceada com parâmetros agrupados em uma seção PI. Os demais elementos do circuito não foram alterados, mantendo a mesma alimentação e cargas.

Os dados do modelo a parâmetros distribuídos foram transformados para parâmetros concentrados utilizando as

equações de Carson e o método de redução de Kron, conforme detalhado nas equações 2, 3, 4, 5, 6 e 7. Estes valores convertidos foram usados nos blocos de parâmetros concentrados. A figura 4 apresenta o sistema base 2 com impedâncias de linha com parâmetros concentrados.

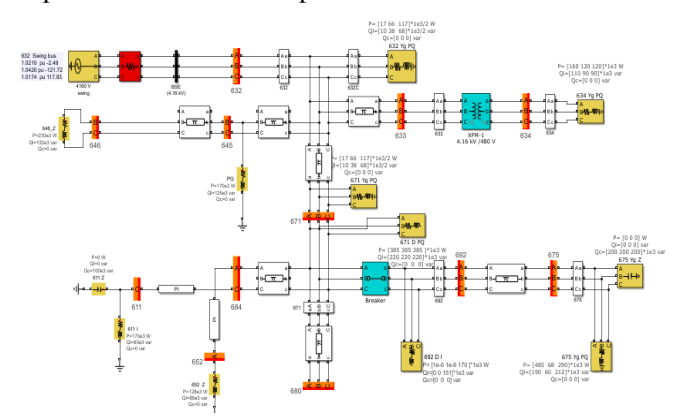

Fig. 4 Sistema base 2 com parâmetros concentrados.

#### *3.3 Implementação da GD nos sistemas*

A geração distribuída foi baseada em uma turbina eólica do tipo C, que é equipada com um gerador de indução duplamente alimentado (GIDA, ou DFIG do inglês) e o sistema de controle é feito a partir da velocidade do vento (Ackermann, 2005), cujo Simulink® conta uma representação desta turbina já implementada em seu ambiente e que foi usada nos testes. A potência da GD foi escolhida como 1,5 MW por se tratar de uma potência comum para parques eólicos, além de estar em acordo com a demanda total do sistema analisado e a velocidade do vento foi adotada como 12 m/s. A turbina foi acoplada ao nó 675, por se tratar da barra trifásica mais distante do alimentador, e foi conectada através de um transformador elevador, uma vez que a tensão da turbina é de 575 Vrms enquanto a tensão primária do sistema é de 4,16 kVrms.

A figura 5 apresenta o sistema base 1 com a adição da geração distribuída baseada em uma turbina eólica ligada ao nó 675.

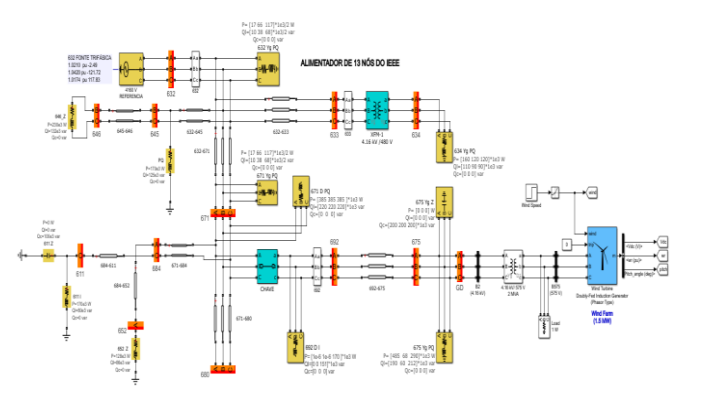

Fig. 5 Sistema base 1 com turbina eólica acoplada.

O mesmo bloco de GD utilizado tanto para o sistema base 1 como o sistema base 2, mantendo os mesmo valores e localização para os dois casos. Para analisar o impacto da geração distribuída, foram feitos testes envolvendo sua adição

em cada sistema base enquanto são mantidos ou retirados os bancos de capacitores do sistema original.

#### 4. RESULTADOS

#### *4.1 Sistema do IEEE simulado com modelo de impedâncias de linha com parâmetros distribuídos*

Para comprovar se os circuitos implementados no Simulink® se tratam de uma representação aceitável do sistema original de 13 nós do IEEE para o estudo de magnitude e fase das tensões em regime estacionário, foram calculados os erros percentuais entre valores apresentados no relatório do IEEE em comparação aos dados obtidos na simulação, tanto para o circuito com parâmetros distribuídos quanto para o de parâmetros concentrados. As tabelas 1 e 2 trazem a diferença percentual de magnitude e ângulo das tensões respectivamente entre cada uma das fases do circuito real em comparação com o que foi simulado utilizando o sistema base 1.

**Tabela 1. Diferença percentual na magnitude das tensões no sistema base 1**

| Barra | Fase A | Fase B | Fase C |
|-------|--------|--------|--------|
| 611   |        |        | 0,02   |
| 632   | 0,00   | 0,00   | 0,00   |
| 633   | 0,02   | 0,01   | 0,00   |
| 634   | 0,02   | 0,01   | 0,01   |
| 645   |        | 0,01   | 0,01   |
| 646   |        | 0,01   | 0,01   |
| 652   | 0,02   |        |        |
| 671   | 0,02   | 0,03   | 0,02   |
| 675   | 0,02   | 0,03   | 0,02   |
| 680   | 0,02   | 0,03   | 0,02   |
| 684   | 0,02   | ۰      | 0,02   |
| 692   | 0,02   | 0.03   | 0,03   |

**Tabela 2. Diferença percentual no ângulo das tensões no sistema base 1**

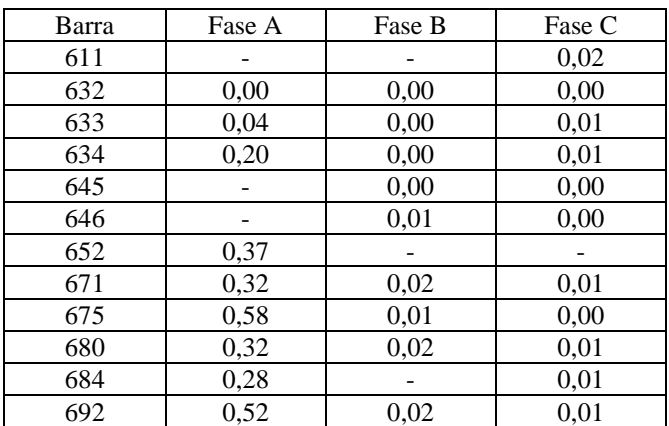

## *4.2 Sistema do IEEE simulado com modelo de impedâncias de linha com parâmetros concentrados*

Para o caso do sistema base 2, as tabelas 3 e 4 mostram a diferença percentual de magnitude e ângulo das tensões em cada uma das fases, ao comparar esse circuito aos dados do IEEE.

**Tabela 3. Diferença percentual na magnitude das tensões no sistema base 2**

| Barra | Fase A | Fase B | Fase C |
|-------|--------|--------|--------|
| 611   |        |        | 0,31   |
| 632   | 0,00   | 0,00   | 0,00   |
| 633   | 0,03   | 0,00   | 0,02   |
| 634   | 0,03   | 0,01   | 0,01   |
| 645   |        | 0,27   | 0,04   |
| 646   |        | 0,32   | 0,01   |
| 652   | 0,66   |        |        |
| 671   | 0,25   | 0,66   | 0,11   |
| 675   | 0,27   | 0,66   | 0,10   |
| 680   | 0,25   | 0,66   | 0,11   |
| 684   | 0,28   |        | 0,17   |
| 692   | 0,25   | 0.66   | 0.12   |

**Tabela 4. Diferença percentual no ângulo das tensões no sistema base 2**

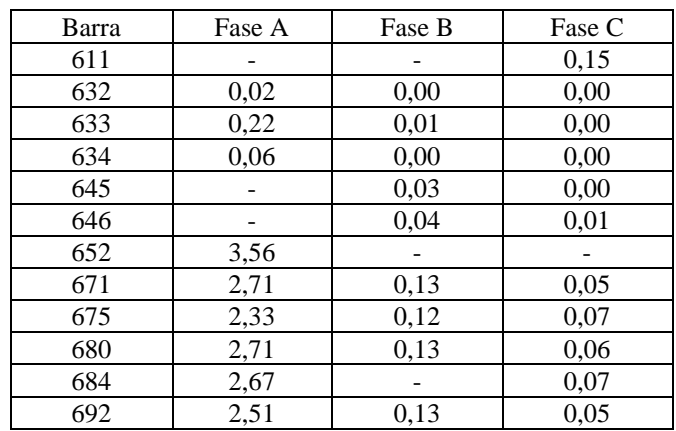

Ao analisar as tabelas 1 e 2, confere-se que a diferença percentual é inferior a 0,5 % em todos os nós do circuito, tanto para a magnitude quanto para a fase das tensões. As tabelas 3 e 4 apresentam diferenças menores que 0,7 % para as magnitudes e inferiores a 3 % nos ângulos. Desta forma, ambos os circuitos simulados, sistema base 1 e sistema base 2, podem ser considerados exemplos válidos para o sistema original de 13 nós do IEEE.

## *4.3 Análise dos sistemas simulados*

Ambos os sistemas base foram submetidos aos mesmos testes envolvendo a adição da GD baseada na turbina eólica tipo C de 1,5 MW, com e sem o banco de capacitores incluídos no sistema. Como se trata de um circuito desequilibrado, a análise dos resultados das simulações será feita individualmente em cada fase. Além disso, em nós mais próximos ao alimentador, a tensão pouco é alterada com a geração distribuída ou remoção dos bancos de capacitores. Este comportamento ocorre principalmente nos nós 632, 632, 634, 645 e 646 e a figura 6 apresenta a magnitude da tensão, em pu, na fase A destes nós.

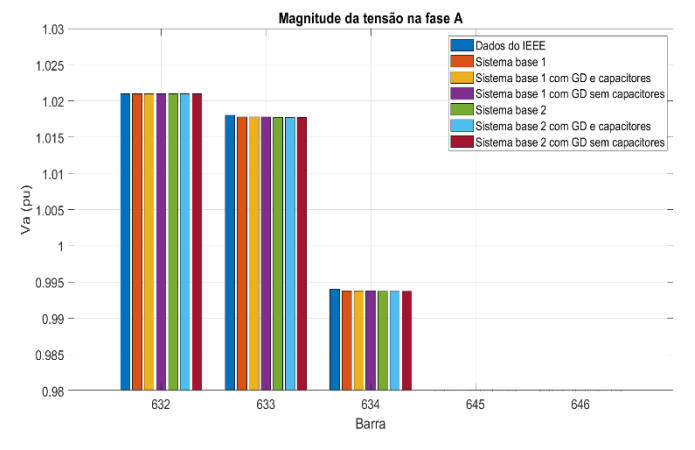

Fig. 6 Magnitude da tensão na fase A para os nós mais próximos do alimentador.

Isto ocorre também nas demais fases do circuito. Por outro lado, a figura 7 apresenta a magnitude da tensão na fase A, em pu, nos demais nós do sistema em cada um dos casos simulados.

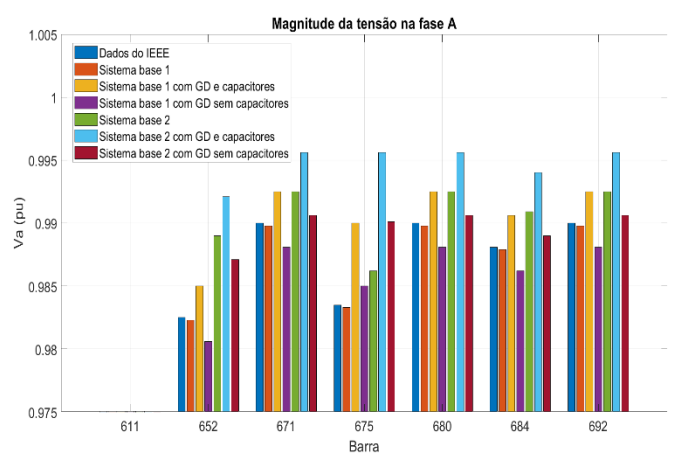

Fig. 7 Magnitude da tensão na fase A.

Observando a figura 7, pode-se notar que a tensão na fase A do sistema base 1 é de fato muito próxima da tensão mostrada no relatório do IEEE para o sistema original. Apesar disso, o sistema base 2 apresenta uma tensão um pouco superior em relação aos demais casos base.

Ao adicionar a GD nos sistemas bases, é possível notar que houve um incremento na magnitude da tensão para os dois sistemas base, sendo ainda superior no sistema base 2. Podese notar que com a GD a tensão se aproximou do valor ideal de 1 pu. Além disso, o maior aumento de tensão ocorre na barra 675, que é onde a turbina eólica foi acoplada.

Ao retirar os bancos de capacitores, permanecendo apenas a GD, é observada uma diminuição na tensão em relação ao sistema original, principalmente na barra 652 e com exceção da barra 675. Isto indica que o impacto dos bancos de capacitores neste circuito é ainda maior que o efeito causado pela geração distribuída.

Para a fase B, a figura 8 mostra a magnitude da tensão, em pu, na fase B em cada um dos casos analisados.

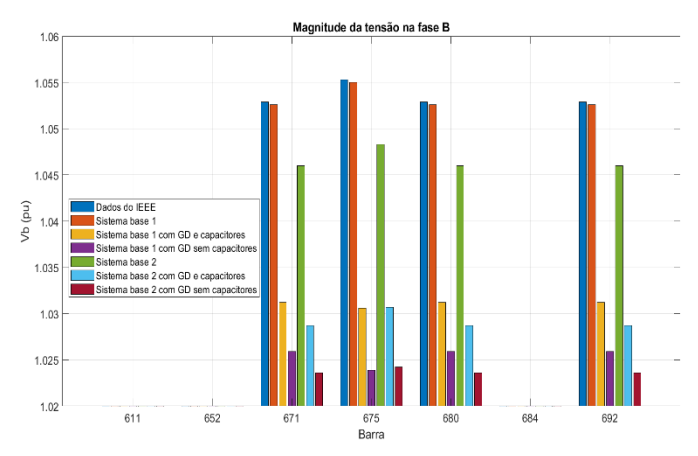

Fig. 8 Magnitude da tensão na fase B.

Analisando a figura 8, percebe-se um comportamento diferente em relação a fase A. Os níveis de tensão são maiores nesta fase e o sistema base 2 apresenta valores de magnitude menor que os demais circuitos base, sendo o inverso ao que ocorre na fase A.

A geração distribuída levou a uma diminuição considerável na magnitude da tensão na fase B. Este efeito foi contrário ao que ocorreu na fase A e C, onde a turbina levou a um aumento na tensão desses nós. Apesar disso, a magnitude da tensão se aproximou ainda mais de 1 pu.

Após a remoção dos capacitores, as tensões novamente apresentaram uma redução relação aos valores do IEEE e dos dois sistemas bases, sendo o sistema base 2 aquele com os menores valores. A figura 9 exibe a magnitude da tensão, em pu, da fase C do circuito.

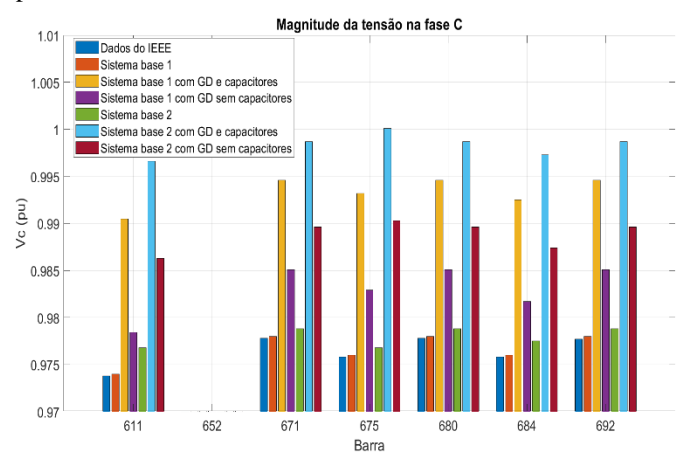

Fig. 9 Magnitude da tensão na fase C.

A figura 9 mostra que a fase C tem um padrão semelhante ao da fase A. Ambos os sistemas base têm valores próximos um ao outro e também em relação aos dados do IEEE para o circuito original.

A adição da GD provocou um aumento na magnitude da tensão, com valores próximos ao da diminuição ocasionada na fase B, e sendo esta elevação quase a mesma tanto para o sistema base 1 quanto para o 2. Assim como as demais fases, a tensão com geração distribuída é mais próxima a 1 pu.

A fase C é a única onde o sistema sem banco de capacitores possui magnitude de tensão superior ao circuito original. Isto ocorre para todas as barras, com destaque para aquelas barras mais próximas a bloco de GD. Mas assim como as demais fases, a retirada dos bancos de capacitores levou a uma redução na magnitude da tensão da fase C, como era o esperado já que os BC são responsáveis por elevar a tensão nos nós conforme mostra a equação (1).

# 6. CONCLUSÕES

Neste trabalho foi avaliado a influência dos parâmetros de linhas de distribuição nos perfis de tensão do alimentador de distribuição de 13 nós do IEEE original (rede passiva), e uma variante dela, a conexão de geração eólica como geração distribuída (rede ativa).

Os modelos de parâmetros concentrados e parâmetros distribuídos foram avaliados no perfil de tensão e apresentaram comportamento e resultados muito similares, tanto para configuração de rede passiva como para configuração de rede ativa (conexão do aerogerador). Isso mostra que o modelo de linha que utiliza parâmetros concentrados é uma boa opção na modelagem de alimentadores primários de distribuição, pois sua implementação é mais simples e requer menos esforço computacional na solução do fluxo de potência, considerando o perfil de tensão em cada nó e o desequilíbrio entre as fases.

As simulações indicaram que este sistema de 13 nós do IEEE é uma boa representação para sistemas desequilibrados, uma vez que cada fase possui comportamentos diferentes e são impactadas de maneira diferente pela geração distribuída e pelo banco de capacitores. Além disso, os BCs provocaram um aumento considerável na magnitude das tensões e na potência reativa das barras mais distantes do alimentador.

A inclusão do bloco de geração distribuída levou a uma melhoria no perfil de tensão do circuito, uma vez que fez com que as tensões se aproximassem ainda mais da magnitude ideal de 1 pu, não apenas aumentando os valores como ocorre para os bancos de capacitores, e é ainda mais impactante nos nós próximos ao nó onde a turbina foi acoplada. Apesar disso, não foi capaz de superar o aumento ocasionado pelos BCs, principalmente por se tratar de um aerogerador do tipo C que utiliza uma máquina de indução que necessita consumir reativo da rede. Desta forma, a implementação de um aerogerador tipo C de 1,5 MW no nó 675 é uma boa alternativa neste sistema. Caso o intuito seja apenas aumentar os níveis de tensão, os bancos de capacitores se tornam uma melhor opção em relação a este bloco de GD.

Finalmente, este trabalho mostra a importância da utilização de programas computacionais adequados que considerem a modelagem detalhada de todos os componentes do sistema de distribuição de energia elétrica, com o objetivo de realizar estudos nas áreas de planejamento e de operação, considerando condições de configuração passiva ou ativa e carregamento da rede, atuais e futuras.

# REFERÊNCIAS

Ackermann, T. (2005), *Wind power in power systems*, John Wiley & Sons Ltd., 1nd ed.

Instituto Nacional de Eficiência Energética (2022), *O que é geração distribuída*, available at: http://www.inee.org.br/forum\_ger\_distrib.asp (accessed 1 May 2022).

Kagan, N., Oliveira and C.C.B., Robba, E. B. (2010), *Introdução aos Sistemas de Distribuição de Energia Elétrica*. Ed. Edgard Blücher, 2nd ed.

Kersting, W. H. (2002), *Distribution System Modeling and Analysis*, CRC Press, 1nd ed.

Pinto, M. O. (2014), *Energia Elétrica: Geração, Transmissão e Sistemas Interligados*, Editora LTC, 1nd ed.

Schincariol, R. da S. and Belin, P. R. (2019), *Sistemas Elétricos de Potência II*, Editora e Distribuidora Educacional S.A., 1nd ed.

Schneider, K. P., Mather, B. A., Pal, B. C., and Other A.N. (2017), "Analytic Considerations and Design Basis for the IEEE Distribution Test Feeders," *IEEE Transactions on* 

*Power Systems*, vol. PP, no. 99, pp. 1-1, available at:

https://cmte.ieee.org/pes-testfeeders/resources/ (accessed 1 May 2022).

SZUVOVIVSKI, I. (2008), *Alocação simultânea de bancos de capacitores e reguladores de tensão em sistemas de distribuição usando algoritmos genéticos e fluxo de potência ótimo*, Dissertação (Mestrado) – Universidade Federal do Paraná, Paraná.

Vasconcelos, F. M. (2017), *Geração, transmissão e distribuição de energia elétrica*, Editora e Distribuidora Educacional S.A., 1nd ed.